### 第 2 回 関西 Debian 勉強会

### 「プロジェクトトラッカーの話」配布資料

2007 年 04 月 21 日

矢吹 幸治(yabuki@netfort.gr.jp)

## プロジェクトトラッカーとは何か

プロジェクトトラッカーは、ある作業にかかった時間を記録するためのプログラムで す。

## なぜトラッカーを使うのか

このツールは、作業時間を計測するツールです。このトラッカーを使うことにより、

- 1. 自分の能力を高める。
- 2. ある作業を開始して完了するまでの時間を予想しやすくする。
- 3. 自分の時間の使い方を見直すことができる。
- という利点があります。

欠点としては、自分の作業を記録するのがめんどくさい いう点がありま す。しかし記録する利点に比べれば、掛ける手間は引き合い ます。

また、他人に私を観察してもらうよりは、自分で私を観察するほうが、 己の自尊心のために安全です。--- 「他人に指摘してもらう」ことは多くの人にとって 苦痛で、受け入れ難い事です。

# Debian 4.0("Etch")で利用できるトラッカー(Tracker)は?

以下の 4 つがある

- qnotime GTK ベース
- $\bullet$  karm Qt ベース
- $\bullet$  wmwork X ベース
- worklog CUI ベース

## gnotime

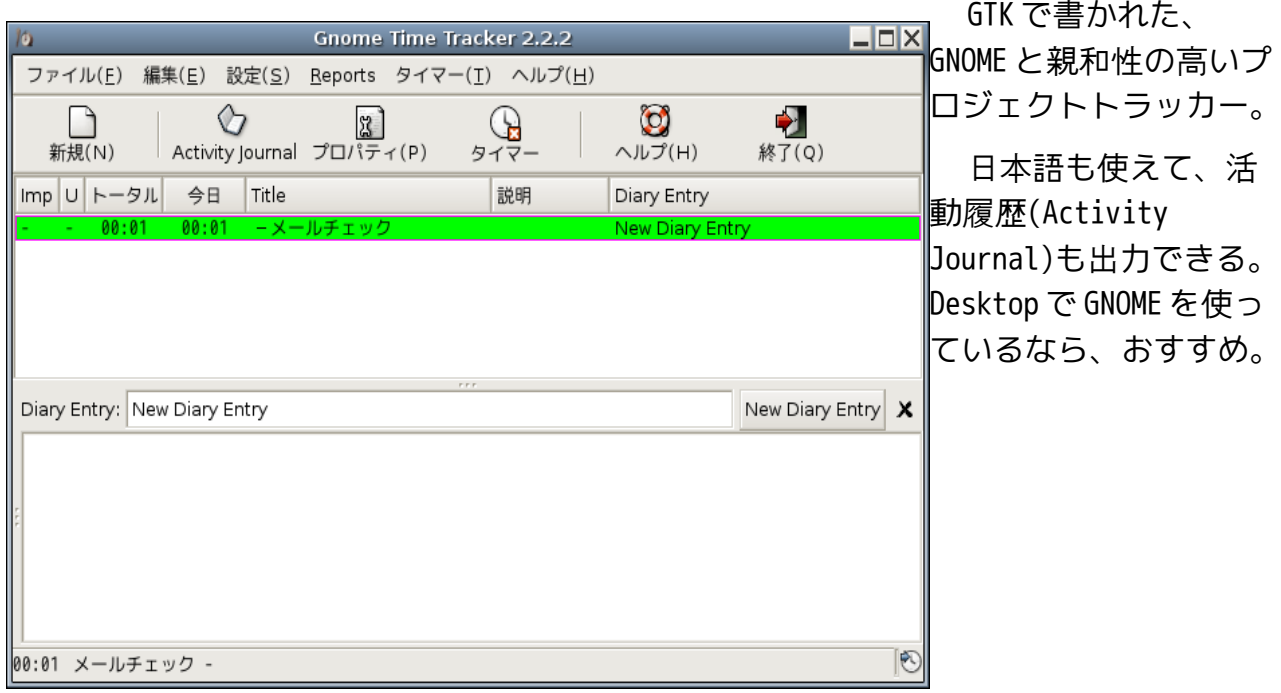

### karm

Qt で書かれたプロジェクトトラッカー。たぶん便利だと思う。今回は時間切れで試さ ず。私は KDE 使いじゃないのでだれか、小ネタでいいので発表で使い勝手レポートをして くれるとうれしい。

#### wmwork

```
X があれば動く、プロジェクトトラッカー。
         インストール方法は、aptitude install wmwork
        Small is beautiful. シンプルで Windowmaker や blackbox などのシン
 ROM DI
\sqrt{\left\vert \mathbf{u}\right\vert \mathbf{x}}プルな window manager と相性が良さそう。
```
設定は、wmwork が起動していないときに、~/.wmwork/wmworklog を編集する。詳細は、 /usr/share/doc/wmwork/配下のドキュメントを参照せよ。以下は、 /usr/share/doc/wmwork/exsample/worklog を引用した。

```
1 # sample wmwork configuration file
2 # do not edit while wmwork is running
3 #
4 # you may save this file as an initial ~/.wmwork/worklog
5
6 A02:0:comment here
```
7 PSI:0

```
8 TEST:0:only 'TES' will be shown
```
上記の設定ファイルをみると判るが、最初の 3 letter が wmwork の表示に使われる。 識別子というべきか。また、この最初の部分に指定したファイル名でログが取られる。 次に費した時間(秒単位)、最後にコメントである。

~/.wmwork/以下にロックファイルができて、2 重起動ができないようになっている。

## worklog

CUI で動かせる。ssh などでサーバに入って作業をしても、このプログラムなら利用で きる。

aptitude install worklog

このプログラムには、起動するまでに設定ファイルを作成しておく必要がある。詳し くは、/usr/share/doc/worklog/のファイル群を読むこと。設定ファイルの書式は、

キー:割り当てる名前

です。例えば

```
B:BOWER consultation
```
L:LIS consultation

R:Research

r:Read NetNews

であれば、B,L,R,r のキーで対象となる時間を切替えながら計測できます。残念ながら表 示には日本語(UTF-8)は通りません。(ログには日本語(UTF-8)がそのまま出ているので lv などでは読めました。

/usr/share/doc/worklog/examples/projects に雛型ファイルがあるので、これをコピー して改変して使うのがよいでしょう。

alias wl='worklog \$HOME/logs/worklog.projects \$HOME/logs/worklog.time.log'

がお薦めの alias だそうです。 確かに、設定ファイルのキーバ インド毎にログが生成されるの で、ディレクトリを作っておく のが良いでしょう。

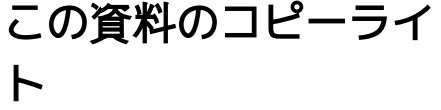

この資料は、GPL で配布しま す。不明点などあれば、メール などの手段で連絡をください。

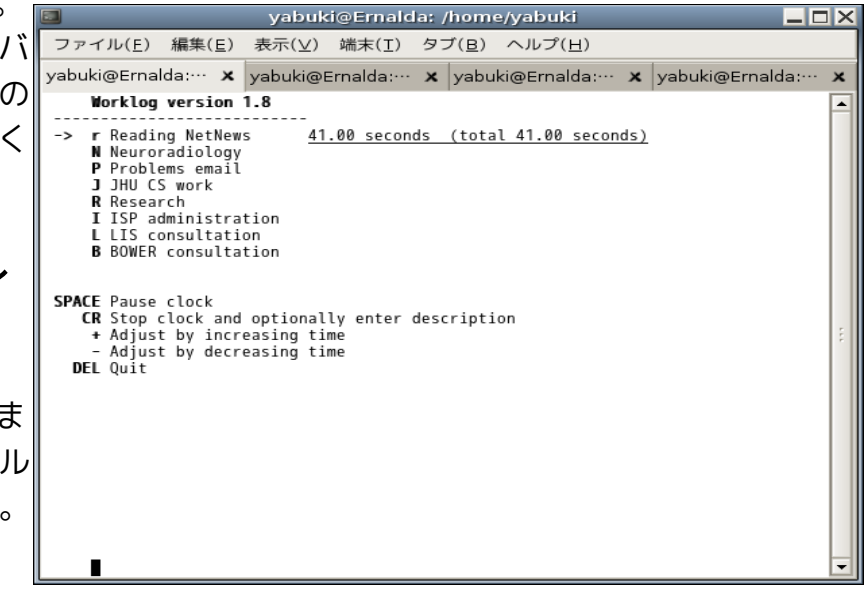